### **TUGAS AKHIR**

**RANCANG BANGUN APLIKASI HUMAN RESOURCE MANAGEMENT (EMPLOYEE ATTENDANCE AND COMPENSATION MANAGEMENT) BERBASIS ANDROID MENGGUNAKAN METODE SCRUM (STUDI KASUS : TECHNO INFINITY)** 

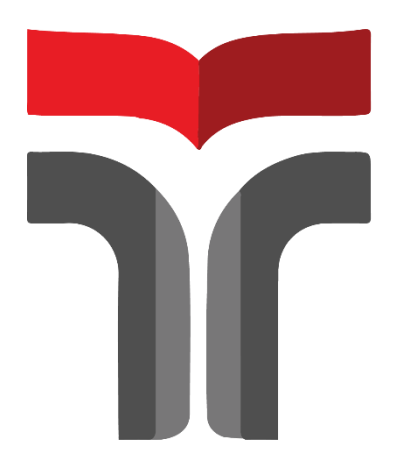

**MUSLIMIN DITA HERIANTO 19102238**

**PROGRAM STUDI S1 TEKNIK INFORMATIKA FAKULTAS INFORMATIKA INSTITUT TEKNOLOGI TELKOM PURWOKERTO 2023**

### **TUGAS AKHIR**

# **RANCANG BANGUN APLIKASI HUMAN RESOURCE MANAGEMENT (EMPLOYEE ATTENDANCE AND COMPENSATION MANAGEMENT) BERBASIS ANDROID MENGGUNAKAN METODE SCRUM (STUDI KASUS : TECHNO INFINITY)**

# **DESIGN AND BUILD AN ANDROID-BASED HUMAN RESOURCE MANAGEMENT (EMPLOYEE ATTENDANCE AND COMPENSATION MANAGEMENT) APPLICATION USING THE SCRUM METHOD (CASE STUDY : TECHNO INFINITY)**

Disusun Sebagai Salah Satu Syarat untuk Memperoleh Gelar Sarjana Komputer

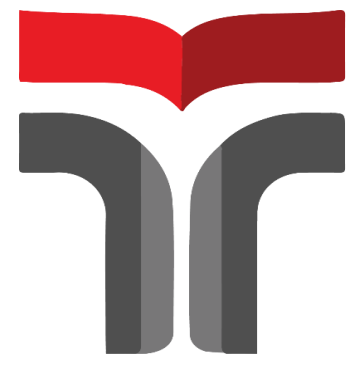

**MUSLIMIN DITA HERIANTO 19102238**

## **PROGRAM STUDI S1 TEKNIK INFORMATIKA FAKULTAS INFORMATIKA INSTITUT TEKNOLOGI TELKOM PURWOKERTO 2023**

#### **LEMBAR PERSETUJUAN PEMBIMBING**

**RANCANG BANGUN APLIKASI HUMAN RESOURCE MANAGEMENT (EMPLOYEE ATTENDANCE AND COMPENSATION MANAGEMENT) BERBASIS** ANDROID MENGGUNAKAN METODE SCRUM (STUDI KASUS: TECHNO INFINITY)

**DESIGN AND BUILD AN ANDROID-BASED** HUMAN RESOURCE MANAGEMENT (EMPLOYEE **ATTENDANCE AND COMPENSATION MANAGEMENT) APPLICATION USING THE SCRUM METHOD** (CASE STUDY: TECHNO INFINITY)

Dipersiapkan dan Disusun oleh

**MUSLIMIN DITA HERIANTO** 19102238

**Fakultas Informatika Institut Teknologi Telkom Purwokerto** Pada Tanggal: 27 Juli 2023

Pembimbing Utama

(Muhamad Azrino Gustalika, S.Kom., M. Tr. T) NIDN 0614089302

 $\rm ii$ 

#### **LEMBAR PENGESAHAN**

### <span id="page-3-0"></span>**RANCANG BANGUN APLIKASI HUMAN RESOURCE MANAGEMENT (EMPLOYEE ATTENDANCE AND COMPENSATION MANAGEMENT) BERBASIS ANDROID MENGGUNAKAN METODE SCRUM** (STUDI KASUS: TECHNO INFINITY)

### DESIGN AND BUILD AN ANDROID-BASED HUMAN RESOURCE MANAGEMENT (EMPLOYEE ATTENDANCE AND COMPENSATION MANAGEMENT) APPLICATION **USING THE SCRUM METHOD** (CASE STUDY: TECHNO INFINITY)

Dipersiapkan dan Disusun oleh **MUSLIMIN DITA HERIANTO** 19102238

Telah Diujikan dan Dipertahankan dalam Sidang Ujian Tugas Akhir Pada Hari Rabu, Tanggal 16 Agustus 2023.

Penguji I,

Penguji II,

Aufiya Burhanuddin, S.Si., M.Kom. NIDN 0630058202

Rifki Adhitama, S.Kop., M.Kom. NIDN 0627089101

Peprombing I

(Muhamad Azrino Gustallka, S.Kom., M. Tr. T) NIDN 0614089302

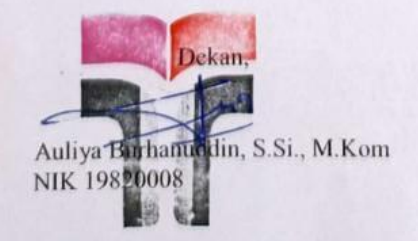

iii

#### HALAMAN PERNYATAAN KEASLIAN TUGAS AKHIR

Yang bertandatangan di bawah ini, Nama Mahasiswa : Muslimin Dita Herianto

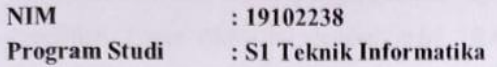

Menyatakan bahwa Tugas Akhir dengan judul berikut:

RANCANG BANGUN APLIKASI HUMAN RESOURCE MANAGEMENT (EMPLOYEE ATTENDANCE AND COMPENSATION MANAGEMENT) BERBASIS ANDROID MENGGUNAKAN METODE SCRUM (STUDI **KASUS: TECHNO INFINITY)** 

Dosen Pembimbing Utama : Muhamad Azrino Gustalika, S.Kom., M. Tr. T

- 1. Karya tulis ini adalah benar-benar ASLI dan BELUM PERNAH diajukan untuk mendapatkan gelar akademik, baik di Institut Teknologi Telkom Purwokerto maupun di Perguruan Tinggi lainnya.
- 2. Karya tulis ini merupakan gagasan, rumusan, dan penelitian Saya Sendiri, tanpa bantuan pihak lain kecuali arahan dari Tim Dosen Pembimbing.
- 3. Dalam Karya tulis ini tidak terdapat karya atau pendapat orang lain, kecuali secara tertulis dengan jelas dicantumkan sebagai acuan dalam naskah dengan disebutkan nama pengarang dan disebutkan dalam Daftar Pustaka pada karya tulis ini.
- 4. Perangkat lunak yang digunakan dalam penelitian ini sepenuhnya menjadi tanggung jawab Saya, bukan tanggung jawab Institut Teknologi Telkom Purwokerto.
- 5. Pernyataan ini Saya buat dengan sesungguhnya, apabila dikemudian hari terdapat penyimpangan dan ketidakbenaran dalam pernyataan ini, maka Saya bersedia menerima Sanksi Akademik dengan pencabutan gelar yang sudah diperoleh serta sanksi lainnya sesuai dengan norma yang berlaku di Perguruan Tinggi.

Purwokerto, 27 Juli 2023, Yang Menyatakan,

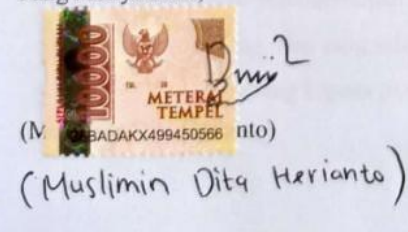

 $iv$ 

#### **KATA PENGANTAR**

<span id="page-5-0"></span>Puji Syukur Peneliti ucapkan kepada Allah SWT., atas segala limpahan rahmat dan karunia-Nya sehingga peneliti dapat menyelesaikan Laporan Hasil Penelitian Tugas Akhir ini dengan judul "**RANCANG BANGUN HUMAN RESOURCE MANAGEMENT (EMPLOYEE ATTENDANCE AND COMPENSATION MANAGEMENT) BERBASIS ANDROID MENGGUNAKAN SCRUM (STUDI KASUS: TECHNO INFINITY)**".

Peneliti menyadari bahwa dalam penyusunan Laporan Hasil Penelitian Tugas Akhir ini, masih jauh dari kata sempurna serta memiliki banyak kekurangan, mengingat keterbatasan pengetahuan, kemampuan, maupun pengalaman penulis. Oleh larena itu, peneliti sangat terbuka dalam menerima kritik dan saran yang bersifat membangun, demi memaksimalkan penelitian serta penulisan menjadi lebih baik lagi.

Dengan selesainya Laporan Hasil Penelitian Tugas Akhir ini, peneliti menyampaikan terima kasih sebesar-besarnya kepada :

- 1. Ibu Dr. Tenia Wahyuningrum, S.Kom., M.T. Selaku Rektor Institut Teknologi Telkom Purwokerto.
- 2. Bapak Auliya Burhanuddin, S.Si., M.Kom. selaku Dekan Fakultas Informatika Institut Teknologi Telkom Purwokerto.
- 3. Ibu Amalia Beladinna Arifa, S.Pd., M.Cs. Selaku Ketua Program Studi S1 Teknik Informatika Institut Teknologi Telkom Purwokerto.
- 4. Bapak Yoso Adi Setyoko, S.T., M.T. selaku Dosen Wali Kelas S1IF-07-A.
- 5. Bapak Muhamad Azrino Gustalika, S.Kom., M.Tr.T. selaku Dosen Pembimbing yang selalu memberikan dukungan serta kesabaran dalam pelaksanaan pembimbingan Tugas Akhir.
- 6. Kedua Orang Tua yang selalu memberikan doa, dukungan, perhatian, dan kasih sayang kepada peneliti dalam melakukan segala kegiatan.
- 7. Vindi Eka Safitri yang telah membantu dan memberi dukungan dalam penyusunan Tugas Akhir.
- 8. Rekan-rekan yang tidak bisa disebutkan satu-persatu, yang selalu memberi motivasi, dukungan, kebahagiaan, serta sebagai tempat berkeluh kesah dalam menyusun Tugas Akhir.

Akhir kata peneliti hanya dapat berdoa kepada Allah SWT. Semoga Allah memberikan limpahan karunia-Nya kepada semua pihak yang telah memberikan bantuan, dukungan, serta kerjasamanya kepada peneliti dalam menyusun dan menyelesaikan Tugas Akhir ini.

Purwokerto, 27 Juli 2023

Muslimin Dita Herianto

vi

## **DAFTAR ISI**

<span id="page-7-0"></span>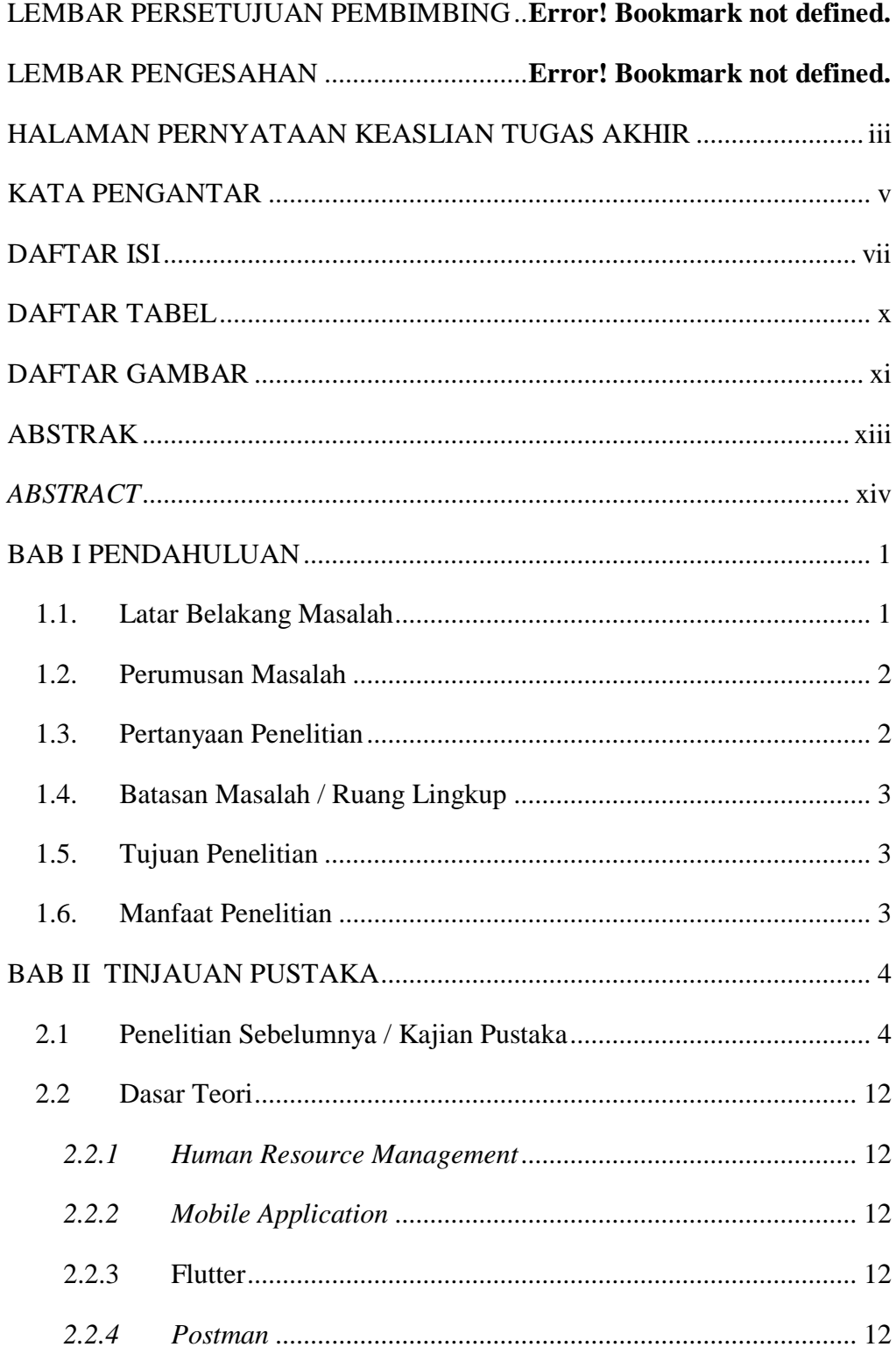

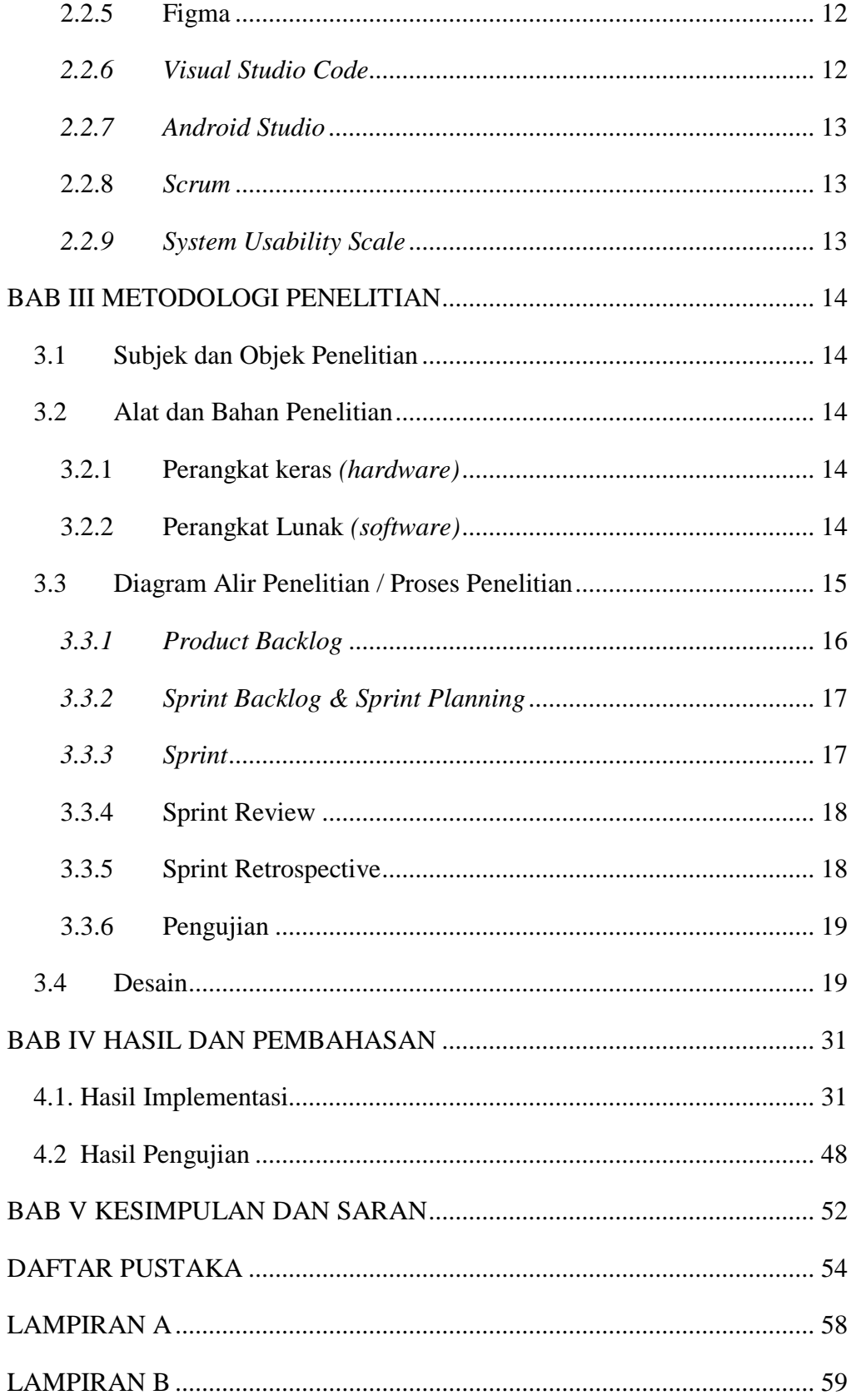

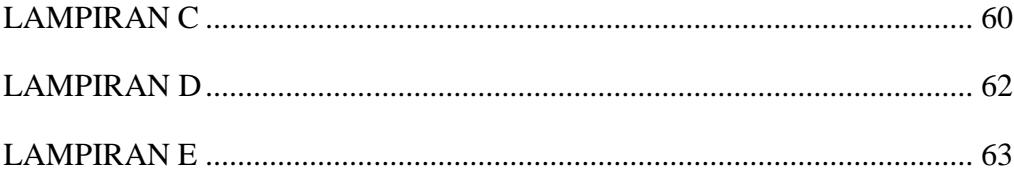

## **DAFTAR TABEL**

<span id="page-10-0"></span>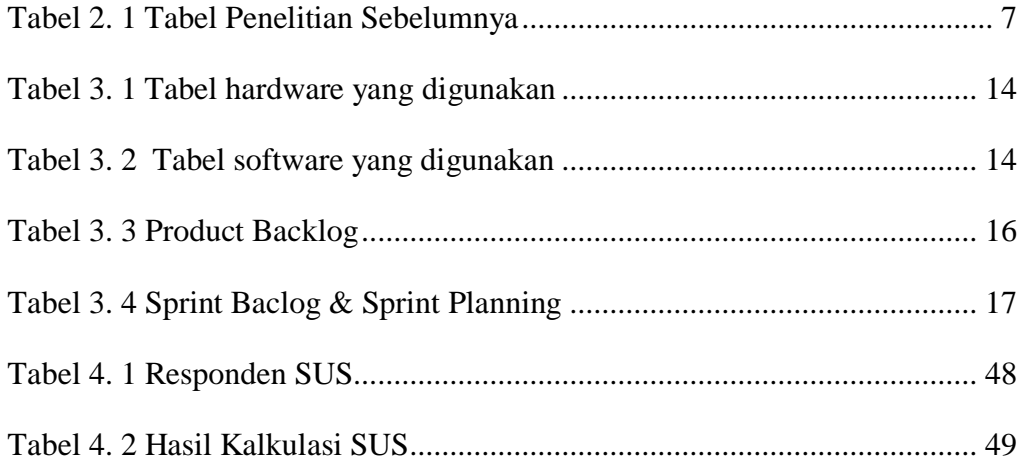

# **DAFTAR GAMBAR**

<span id="page-11-0"></span>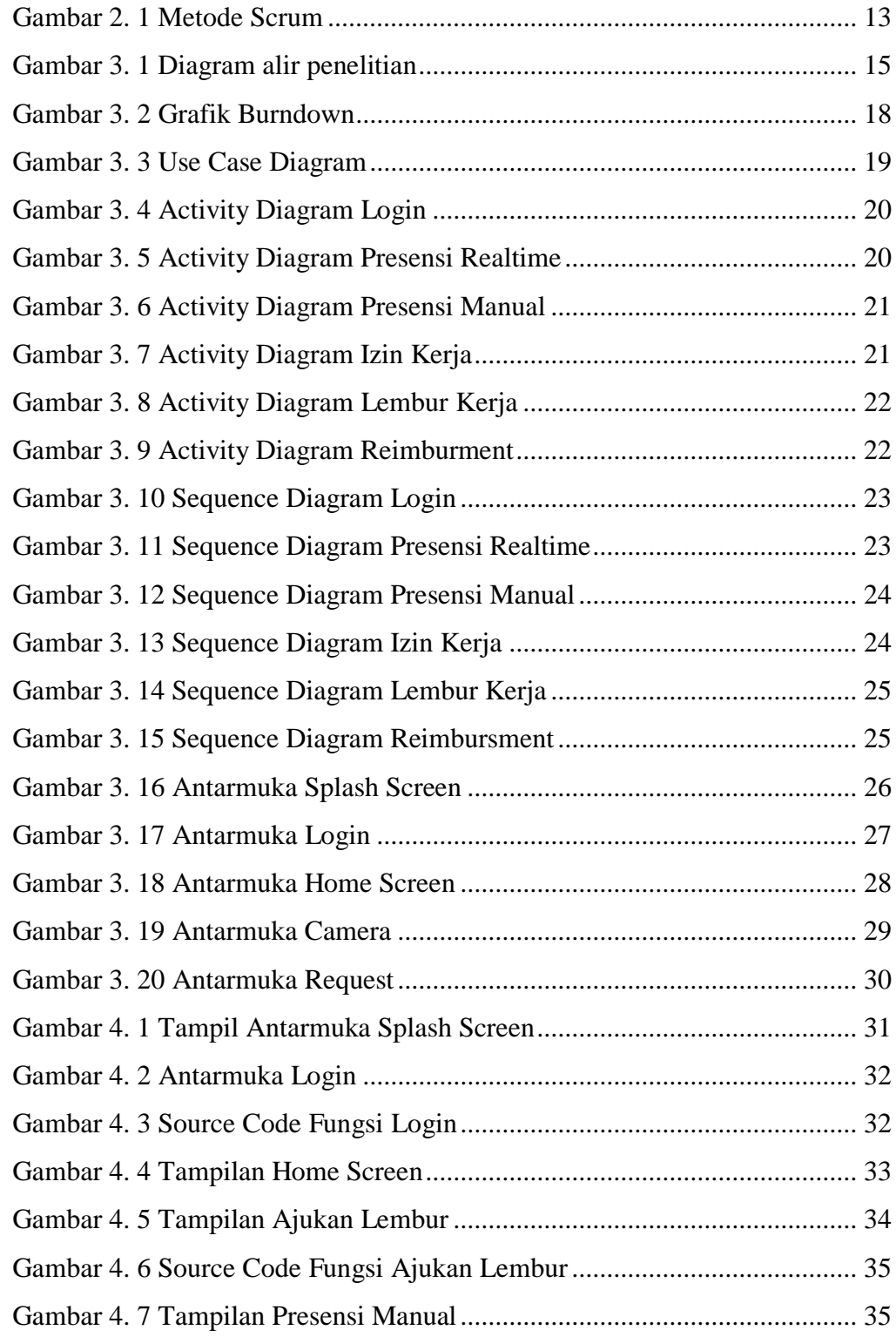

![](_page_12_Picture_106.jpeg)